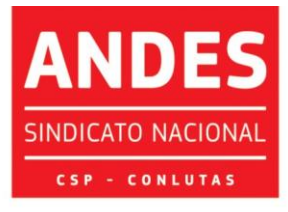

Sindicato Nacional dos Docentes das Instituições de Ensino Superior

## **Prezado Delegado(a), Observador(a), Convidado(a) e Diretor(a),**

O 8º CONAD Extraordinário se dará em absoluta excepcionalidade, no que tange a sua temática e também a sua forma virtual. Buscando diminuir ao máximo os problemas tecnológicos, advindos dessa realidade imposta de isolamento social, solicitamos a máxima **atenção ao passo a passo, datas e horários** estabelecidos para a realização do credenciamento virtual e testes de acesso à plataforma.

Para participar do 8º CONAD EXTRAORDINÁRIO DO ANDES-SN você deverá:

1. baixar para o computador o aplicativo *Zoom* [\(https://zoom.us/download\)](https://zoom.us/download). Veja como baixar o aplicativo [\(https://www.youtube.com/watch?v=Uho1zWhP5SY&feature=youtu.be\)](https://www.youtube.com/watch?v=Uho1zWhP5SY&feature=youtu.be); 2. fazer **inscrição virtual na plataforma** do 8º CONAD até o meio-dia de 29 de julho de 2020, através do endereço [\(https://zoom.us/webinar/register/WN\\_NAk2iZIVR8ejcZwpuzLTkw\)](https://zoom.us/webinar/register/WN_NAk2iZIVR8ejcZwpuzLTkw); 3. após a inscrição, você poderá acessar o ambiente virtual no *link* enviado para o endereço de e-mail cadastrado; 4. o ambiente virtual estará disponível das 14 às 21 horas do dia 29 de julho, para testar o acesso.

Lembramos que no primeiro dia do 8º CONAD Extraordinário, dia 30 de julho, no horário de 8:00h às 9:30h, a sala virtual estará aberta para aquele(a)s que não conseguirem fazer o acesso no dia 29.

As dúvidas poderão ser enviadas para: [cpd@andes.org.br](mailto:cpd@andes.org.br) e serem tratadas com o funcionário Marcos.

**Por fim, lembramos que ainda existem pendências de credenciamento que as seções sindicais devem resolver, impreterivelmente, hoje.**

Saudações Sindicais,

Secretaria do ANDES-SN

- ENSINO PÚBLICO E GRATUITO: DIREITO DE TODOS, DEVER DO ESTADO.